https://www.100test.com/kao\_ti2020/271/2021\_2022\_PowerPoint\_c 97\_271694.htm PowerPoint

, The state  $\mathcal{D}$ 

 $\overline{3D}$ 

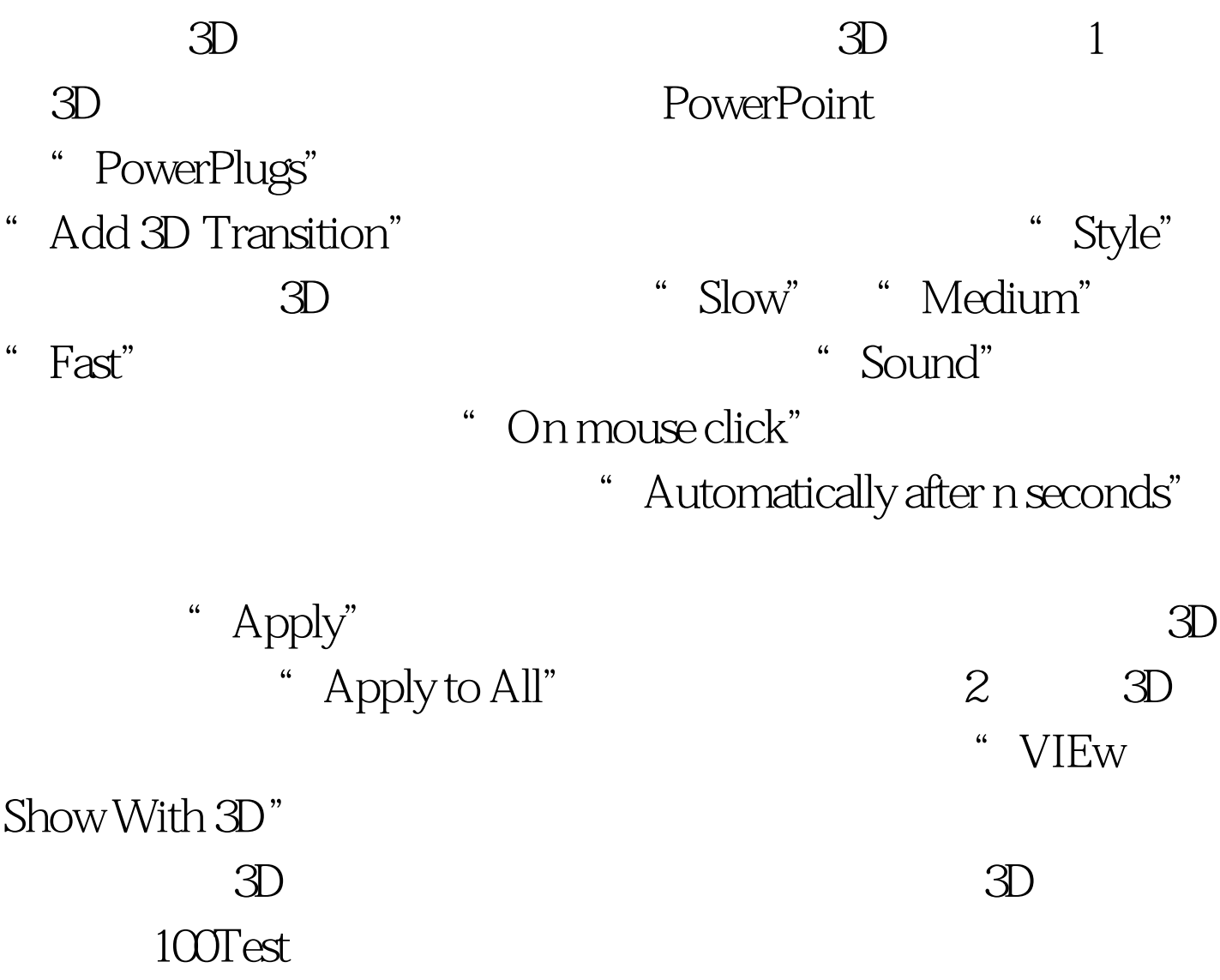

www.100test.com